Chivalry Dedicated Server Guide
>>CLICK HERE<<<</p>

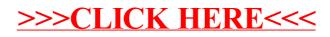